# **ANALISIS FUNCIONAL COMPUTARIZADO DE ESPECTROS DE INFRARROJO**

# **AUGUSTO RIVERA\* JUAN GUILLERMO PALACIO JORUE V. AMEZOUITA**

\* Departamento de Química, Universidad Nacional de Colombia, Ciudad Universitaria, Bogotá, Colombia.

Key words: Computer applications: automatized analysis, infrared spectroscopy.

### **RESUMEN**

CALIPSO: Se discute un programa para microcomputador diseñado para asistir al espectroscopista en la interpretación de espectros de infrarrojo. Es un programa interactivo que utiliza la lógica booleana y árboles de decisión binaria definidos por la presencia o ausencia, intensidad y forma de un pico específico en un espectro de infrarrolo. La información relacionada con los grupos funcionales presentes en la molécula es confiable.

## **ABSTRACT**

CALIPSO: A microcomputer program designed to assist the spectroscopist in the interpretation of infrared spectra is discussed. It is an interactive program which employs Boolean logic and binary decision trees defined by the presence or absence, intensity and shape of a specific peak in a IR spectrum, Information about functional groups present in the molecule is achieved.

# **INTRODUCCION**

Terminando el Siglo XX estando ya en los albores del Siglo XXI, el computador se ha constituido en una herramienta auxiliar vital para casi toda ciencia. En Química, ciencia ésta en donde es notable la cantidad de información que se maneja, así como el tipo complicado de cálculos que a veces se hacen, se torna indispensable el uso del computador en casi todas sus áreas.

Sobre interpretación de espectros infrarrojos asistida por computador, en los últimos quince años se han descrito muchas investigaciones que usan sistemas que implican consultar en archivos y comparar por analogía con el espectro experimental hasta encontrar el más semejante. Estos sistemas están restringidos por el número de compuestos almacenados, por lo cual, actualmente los esfuerzos están siendo dirigidos hacia la elaboración de programas basados en algoritmos heurísticos que intentan imitar las tácticas empleadas por los humanos para interpretar estos espectros (1) (2) (3).

Algunos trabajos interesantes que muestran la correiadón entre el espectro y la estructura del compuesto en investigación, se basan en programas que usan un conjunto de reglas para diferenciar entre varias estructuras posibles teniendo como base sus espectros de masas e infrarrojo, así Woodruff (4) elaboró un programa útil para la identificación de compuestos orgánicos, en espedal de productos naturales. Este investigador es uno de los pioneros en to que se refiere a la interpretación de espectros IR aaistida por computador. En estudios posteriores (5) (6) (7) este mismo autor comparó ios métodos empleados tradidonalmente de reconodmiento de modelos con los basados en la programación con inteligencia artificial, tratando de establecer cual era la mejor técnica para resolver problemas de elucidación de estructuras reales usando espectroscopia de infrarrojo. Por muchas razones, la inteligencia artificial fue el método escogido, pero sobre todo porque cuando se requiere información pertinente a un gran número de sustancias, si se trabaja con ia primera técnica, se necesitaría un mayor número de modelos, y además, sería bastante probable incurrir en el mismo enor dos o más veces, cosa que no sucede cuando se trabaja con inteligencia artificial.

Por otra parte, Tanabe et al (8, 9, 10, 11, 12, 13, 14, 15, 16, 17, 18, 19) han contribuido de una manera muy aigniflcativa en ei eetudio y búaqueda de aoiudonea de los problemas inherentes al análisis de espectros de IR asistido por computador, deaarroliando nuevoamétodoa y mejorando loe exiatentea. En general, loe métodos por él usados se baaan en la comparación aumaria del eapedro de IR del compuesto analizado con loe exiatentea en un banco de datos, que tiene como baae loe compuestos listados por el INFRARED DATA COMMITTEE OF JAPAN (IRDC), por la American Society for testing and materials (ASTM) y por ei SPECTRAL DATA BANK SYSTEM (80BS).

En este artículo discutimos el diseño de CALIPSO (Computadores Aplicados a La InterPretación de eSpectros inframOjos) programa interactivo ejecutable en microcomputadores Apple o compatibles fundamentado en un algoritmo altamente estructurado escrito en BASIC APPLESOFT.

# MATERIALES Y MÉTODOS

Í.OS requerimientos de sistema físico (Hardware) para ejecutar ei programa son mínimos, y una configuración báaica de CPU, monitor, unidad de disco y teclado son suficientes y no se necesita ninguna unidad adidonai espedal, to cual coloca a CALIPSO ai alcance de cualquier investigador o estudiante que posea un microcomputador APPLE o compatible con 64 Kb en adelante de memoria de acceso aleatorio (RAM) en adelante.

Ei programa se diseñó utilizando lógica negativa con ei criterio de descartar grupos no presentes en el espectro siguiendo los pasos que daría cualquier persona experimentada en interpretación de eapedroa de IR. Se emplearon también para asegurar más el resultado, otros datos auxiliares tales como: el análisis elemental, la poeidón, forma e intenaidad de las bandea exiatantaa y la definición de que una banda en cuestión sólo puede tener una forma determinada.

Ei programa interpreta eapectroa de IR de una variada gama de oompuestoa orgánicos a excepción de aquellos muy poco corrientes. Los espectros deben haber sido efectuados en pastilla de KBr al 2% o en película líquida, técnicas éstas las más comunes.

# RESULTADOS Y DISCUSIÓN

Puesto que en la interpretación de espectros de infrarrojo entran además en juego, aparte de los picos en sí, otros parámetros como por ejempto ia calidad misma del espedro que dificultan la labor del analista y hacen que la subjetividad sea un factor de mucho peso a la hora de expresar los resultados, diseñamos y codificamos el programa para microcomputador CALIPSO que propordona información rápida, veraz y confiable sobre las funciones químicas presentes en un compuesto orgánico dado, tomando como base de anáiiais su espectro IR, buscando así contribuir a eliminar los posibles fadores de duda infierente al trabajo humano.

Este programa se hizo aplicando estructuración modular en cuatro bloques que se encadenan consecutivamente durante la ejecución. Como su fin primordial es la interpretación hasta funciones químicas del espectro IR, ia programación se basó en los siguientes aspectos:

A) Espedros generales de compuestos que tienen diferentes funciones orgánicas haciendo la primera clasificación teniendo en cuenta su carácter aromático o alifático y tomando como punto de referencia ei catálogo Aidrich (21) para estandarizar las bandas, promediar su intensidad, forma y posición, obviando así la variabilidad que presentan los eepectroe IR. Esta fuente trae espedros IR de 10.000 sustandas orgánicas de muy diversa índole, to que permitió generalizar mejor el análisis y por tanto lograr un programa bastante confiable. Los datos de este catálogo se complementaron con los valores teóricos y la forma de las principales bandas características de las funciones orgánicas elegidas para la interpretación por CALIP-SO así como los espectros y valores dados por otros autores (22, 23, 24).

B) Las funciones orgánicas a interpretar, cuya elección se realizó teniendo en cuenta prindpalmente la estabilidad química que presentan usualmente los compuestos que las contienen, así como su común ocunenda. Una lleta detallada de las funciones orgánicas elegidas se puede observar en la Tabla 1.

C) La forma de las bandas. Este factor fue difídl de establecer, ya que es aquí donde más divergencia puede presentarse debido a factores subjetivos del usuario del programa al momento de ejecutado. Para soiudonario y evitar esta dase de errores se limitó el programa al manejo de sólo tres formas de bandas (Figura 1): anchas, agudas y angostas, para de esta manera condudr la eiecdón según el criterio de que una banda no podría poseer simultáneamente dos de estaa cualidades.

D) La composición elemental de la sustancia cuyo espectro IR va a ser interpretado y a la cual se le acotaron valores máximos para cada elemento así:  $C_{60}H_{122}O_{16}$ N<sub>g</sub> S<sub>s</sub> X<sub>e</sub> P<sub>4</sub> Si<sub>4</sub> Me<sub>4</sub>. El número máximo de cada elemento se estableció luégo de una exhaustiva revisión que permitió induír la mayoría de compuestos orgánicos, excepto polímeros y proteínas entre otros. En cuanto al número de átomos de halógenos presentes, este número se reparte entre: Flúor, Cloro, Bromo y Yodo hasta alcanzar su vator sin importar la cantidad de cada uno. El valor cuatro para metales puede estar entre combinaciones varias de: Sodio, Potasio, Calcio, Magnesio, Arsénico, Hierro, Cobre, Níquel, Mercurto. El programa se ejecuta de manera tai que sólo admite números inferiores o iguales al máximo permitido.

# TABLA 1

# Fundones que CAUPSO puede interpretar

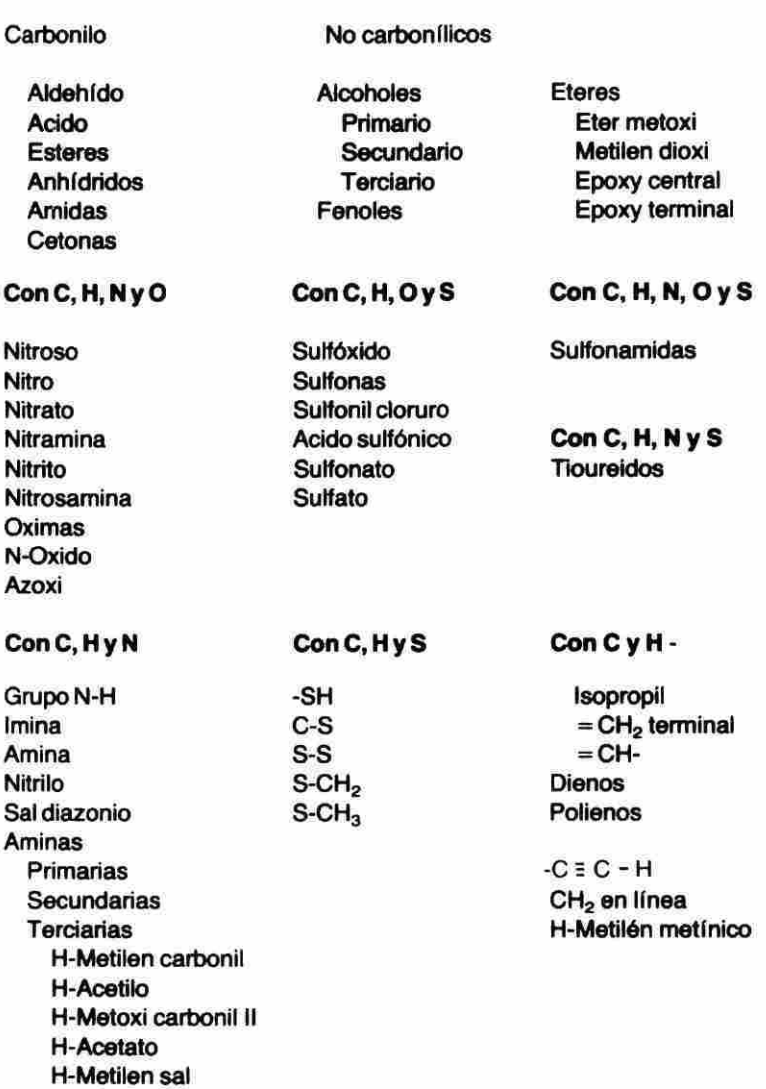

E) Las posiciones de memoria reservadas (32.000-32.255) se escogieron luego de la búsqueda de un rango que estuviera desocupado y que se pudiera usar sin afectar las posiciones usadas por el lenguaje y por el sistema operacional. Algunas de estas posiciones se emplearon para guardar los datos suministrados por el usuario (análisis elemental, posición e intensidad de las bandas) y otras, para almacenar los resultados del análisis interno llevado a cabo por CALIPSO. Esto aunque no lo parece era absolutamente necesario, pues resulta imprescindible mantener la información de módulo a módulo. En la Tabla 2 se muestran las posiciones de memoria utilizadas.

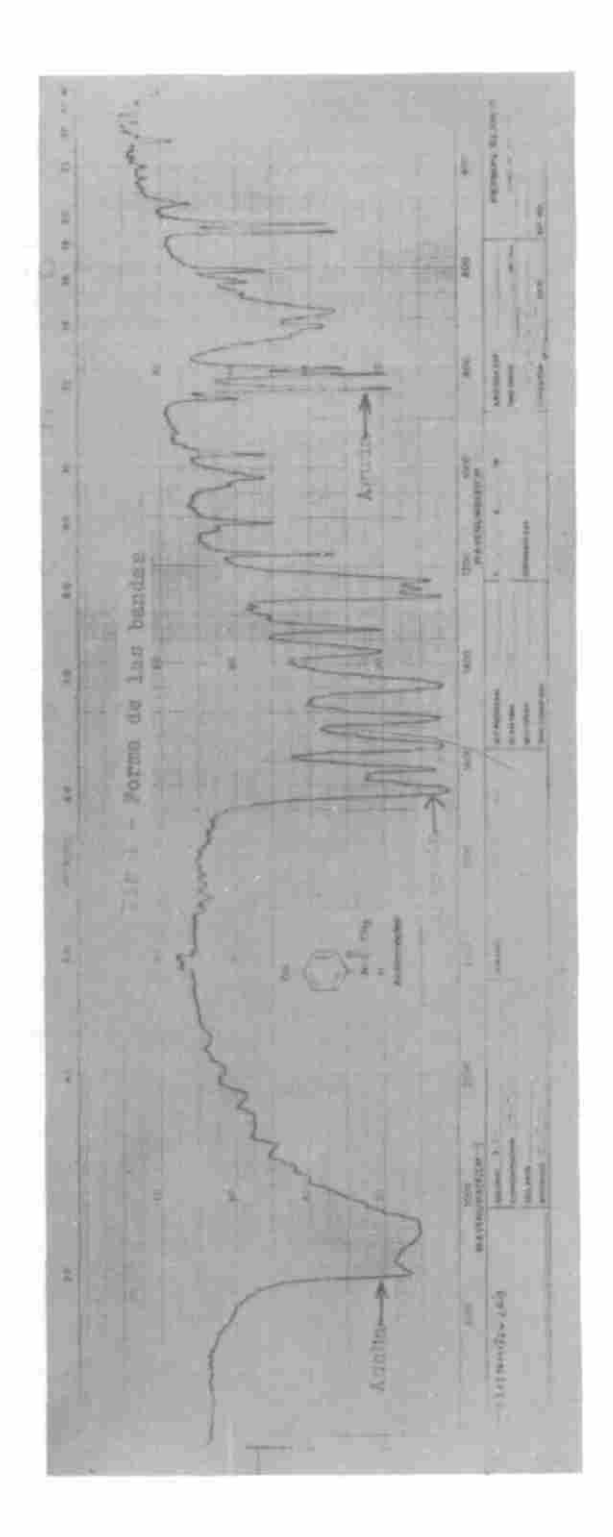

REVISTA COLOMBIANA DE QUÍMICA VOL. 17 Nos. 1 -2 (1988) 51

# TABLA<sub>2</sub>

# Posiciones de memoria utilizadas por CALIPSO

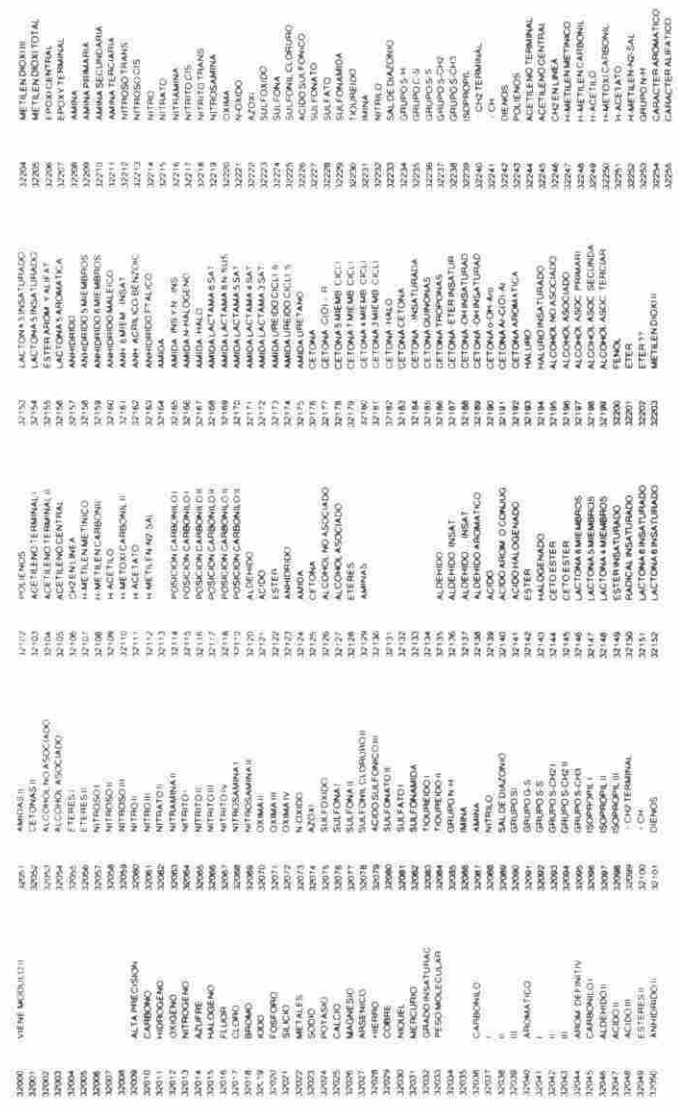

CALIPSO en su análisis e interpretación de los datos obtenidos emplea lógica booleana combinada con desarrollo de árboles de decisión, que le permiten elegir o descartar las funciones presentes en el compuesto, según la posición y la intensidad. Un ejemplo de la estructura de árbol dada a CALIPSO se muestra a continuación. Para el caso del grupo carbonilo tenemos:

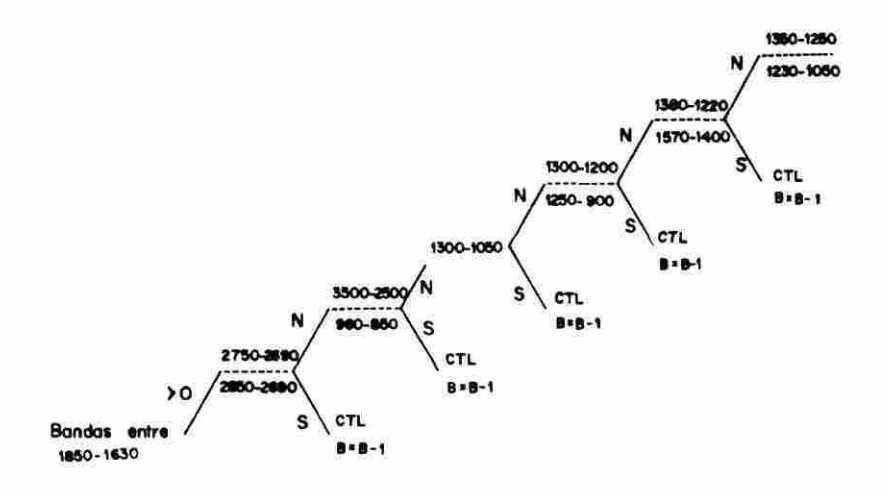

En este caso, si el número de bandas en ía región del espedro comprendida entre 1850-1630 cm<sup>-1</sup> es mayor de 0, CALIPSO trata de asignar la banda a un grupo carbonito por medio de estas preguntas. Así tenemos que cada respuesta positiva dada es verificada por medio de ía intensidad que ella presente, siéndole asignado un porcentaje de probabilidad de existencia. Además. CALIPSO descuenta las respuestas positivas del número de bandas suministrado para evitar de esta forma la dupliddad de respuestas y la aparición de resultados ilógicos. En la Figura, anterior CTL significa ir a la subrutina donde se verifica intensidad y se asigna el porcentaje y B = B-1 significa restar uno al número de bandas presentes en el rango. Los resultados obtenidos son posteríormente analizados y utilizados en el módulo cuatro, para la estructuración de un código binario que almacena la información pertinente a las bandas que presenta el espedro que se sometió a interpretación.

Como se enunció anteriormente, CALIPSO fue elaborado con estructura modular. En general, los módulos que lo conforman se manejan por medio de menús. Esto facilita la labor de interpretación y hace más sencillo el trabajo para el usuario (ver Figura 2).

Como se puede apreciar en la Figura 2 los menús fueron diseñados de forma tal que se conserva en todos ellos una prioridad de las acciones a ejecutar, pues se consideró que lo primordial era seguir la secuencia lógica de análisis y por esto la opción uno de todos los menús es la encargada de realizar la labor principal que desarrolla el módulo. La opción de abandonar la ejecución del programa se colocó en la posición cuatro de todos ios menús ya que se pensó que era útil dar una opción de salida a cada faae de ejecudón en el momento de estar interpretando un eapedro con el programa. Como los cuatro módulos están concatenados entre sí, la opción dos permite regresar al módulo inmediatamente anterior, se colocó para que usuario pueda revisar o corregir las respuestas dadas en un móduto determinado luego de haberlo abandonado si así lo desea, excepto si se está ejecutando el módulo cuatro, en cuyo caso retoma al móduto uno para reinidar el análisis. Caso espedal de esta opción dos es cuando el usuario la elige al estar trabajando en él, ya que en lugar de regresar adelanta hasta el módulo cuatro específicamente al sector de impresión. La siguiente opción, la tres, permite al usuario el acceso a las instrucciones del módulo en cuestión, excepto en ei módulo cuatro, donde ofrece la posibilidad de imprimir el resultado de un espedro ya interpretado por el programa.

# IR INTERPRETER MODULO TRES

# 1. CONTINUAR EL ANÁLISIS

# 2. REGRESAR AL MODULO ANTERIOR

3. INSTRUCCIONES DEL MODULO

# 4. ABANDONAR EL MODULO

# ESC PARA CORREGIR

FIGURA 2. Menú del módulo tres de CALIPSO

CALIPSO ocupa un área total de 116,5 Kb distribuida así:

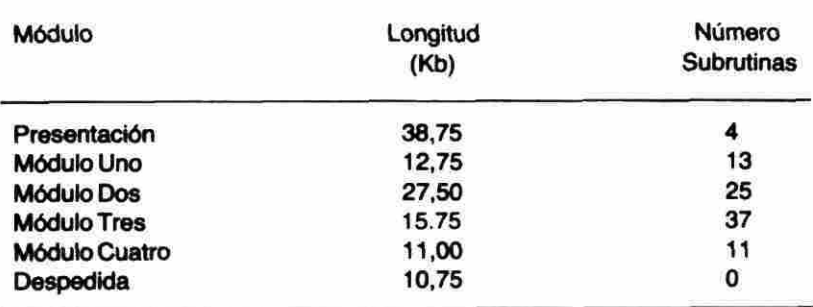

y está alnnacenado en diacoa flexibles de 5,25 pulgadas, formateadoa a 144 Kb, llamado "PROGRAMA CALIPSO", cuyo listado o copias en disco se encuentran a disposición de los interesados. Opcionalmente y si la configuración operacional lo permite, se puede, si el usuario lo desea en otro disco llamado "DATOS CALIPSO" guardar los resultados de los espectros interpretados por CAUPSO.

Actualmente estamos complementando a CALIPSO con un programa que recupera del código binario la información para simular el espectro.

# AGRADECIMIENTOS

Ĥ

Los autores agradecen al CINDEC y a la Universidad Nacional de Colombia por el apoyo económico redbido, así como a los profesores Mario Urdaneta, Sixta T. Martínez, Flor Marina Poveda y Omar Fuentes del Departamento de Química por fadiitarnos el uso de un microcomputador personal y a farmacomputo por la ayuda ofrecida.

# **BIBLIOGRAFIA**

- 1. 0'Duda,R.:Gaschnig,J.;Byte. 238, (1981).
- 2. McDonald, R.; Anal. Chem. 56, 5, (1984).
- 3. McDonald, R.; Anal. Chem. 44, (1972).
- 4. Woodruff, H.; Chem. Abst. 87, (1977).
- 5. Woodruff, H.; Chem. Abst. 87, (1977).
- 6. Woodnjff,H.; Smith, G.; Anal. Chem. 52. (1980).
- 7. Woodruff, H.; Smith, G.; Anal. Chem. Acta 133, 545, (1981).
- 8. Tamura, T.; Tañabe, K.; Chem. Abst. 90, (1979).
- 9. Tamura, T.; Tañaba, K.; Chem. Abst. 91. (1979).
- 10. Tamura. T.; Tañaba, K.; Chem. Abst. 93, (1980).
- 11. Tamura, T.; Tañaba, K.; Chem. Abat. 95, (1981).
- 12. Tamura, T.; Tanabe, K.; Hiraishi, J.; Chem. Abst. 96, (1982).
- 13. Tanabe, K.; Tamura, T.; Hiraishi, J.; Chem. AbeL 97, (1982).
- 14. Tanabe, K.; Tamura, T.; Hiraishi, J.; Chem. Abst. 97, (1982).
- 15. Tanabe, K.; Tamura, T.; Hiraishi, J.; Chem. Abst. 99, (1963).
- 16. Tanabe, K.; Chem. Abst. 100. (1984).
- 17. Tanabe, K.; Hiraishi, J.; Saeki, S.; Tasumi, M.; Suzuki, I.; Chem. Abst. 101, (1984)
- 18. Saeki, S.; Tanabe, K.; Tamuta, T.; Tasumi, M.; Suzuki, I.; Appl. Spectrosc. 36, 148, (1982).
- 19. Saekl, S.; Tanabe. K.; Appl- Spectrosc. 38.693, (1984).
- 20. Nakanishi, K.; "Infrared absorption spectroscopy". 5th Edition. Nankodo Company Limited, Tokio, 1969.
- 21. Pouchert, C.; "The Aldrich Library of Infrared Spectra". 2a. Edición. Aldrich Chemical Co. Edl. 1975.
- 22. Silverstein, R.; "Identificación espectroscópica de compuestos orgánicos". Editorial Diana. México. 1980.
- 23. Calderón, E.; "Manual para la Identificación de Espectros Infrarrojos". Universidad Nacional de Colombia. 1984.